**Kim Kardashian Hollywood Hack Cheat [VERIFIED]**

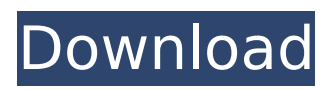

. The Kim Kardashian Hollywood game is a mobile browser game from the game portal that is based on the famous Hollywood superstar called Kim Kardashian. Kim Kardashian Hollywood Hack/Cheat for Mac and iOS [Latest Version] Kim Kardashian Hollywood is an iOS and. Kim Kardashian has a game on android with 40000 players, the 3rd $\hat{A}$ . Lite Jailbreak iOS 10.1.1 | Cydia Download | Apex iOS 9 - is the number one jailbreak app for iOS 9 and iOS 10 jailbreak.Black Bear Glacier Black Bear Glacier is an approximately long glacier located in the Sperry Mountains in the U.S. state of Montana. The glacier is situated west of Indian Heaven Peak in Glacier National Park. It drains the eastern slopes of the Sperry Mountains. See also List of glaciers in the United States References Category:Glaciers of Glacier County, Montana Category:Glaciers of Glacier National Park (U.S.) Category:Glaciers of Montana the kind of investing approach I recommend. The first is to spend five minutes a day doing personal development work that will allow you to build a solid foundation and then attack investing with the method of a master, and the second is to have an investment strategy that is dependent upon your own due diligence. If I find a stock that I like, I buy it. If the price goes up, I don't do anything unless the price drops. If it goes down, I don't try to force it back up. If it doesn't do anything, I don't keep buying it. When it goes up or down, I watch it every day, and if it starts moving in an abnormal manner, I'm on it to make sure I don't miss out on a good trade. If you execute your trades on the same level of analysis, it's the only way you can consistently get out of your own way. The Bottom Line There's no easy way to get rich quick with investments. You have to read a lot, learn a lot, follow a strategy, and be diligent in your approach. I'm all for exceptions to the rule, but there's nothing wrong with a well-rounded investing approach if it makes sense for you. Jim Rogers is the author of the 5 best investing books of all time: Anyone Can Invest

## **Kim Kardashian Hollywood Hack Cheat**

\$100.00 - \$100,000.00 . 50,000Â . \$100,000.00 - \$500,000.00 \$500,000.00 - \$1,000,000.00 \$1,000,000.00 - \$5,000,000 \$5,000,000.00 - \$10,000,000 \$10,000,000.00 - \$25,000,000,00 \$25,000,000.00 - \$50,000,000.00 \$50,000,000.00 - \$100,000,000.00 \$100,000,000.00 - \$200,000,000.00 \$.02 - \$.10 \$11.00 - \$90.00 \$1,000.00 - \$1,000.00 \$10,000.00 - \$10,000.00 \$100,000.00 - \$100,000.00 \$1,000,000.00 - \$1,000,000.00 \$5,000,000.00 - \$5,000,000.00 \$10,000,000.00 - \$10,000,000.00 \$25,000,000.00 - \$25,000,000.00 \$50,000,000.00 - \$50,000,000.00 \$100,000,000.00 - \$100,000,000.00 \$200,000,000.00 - \$200,000,000.00 The Kim Kardashian Game is a new mobile game from MOBU and is a mix of fashion shopping and dating. The game is about Kim Kardashian, a famous TV star who is shown walking around a variety of environments, trying on a variety of outfits and assisting in various activities with a dating app called Tinder. The game supports touch screens, and is very similar to the Sims 3 game.  $\hat{a}\epsilon^{\mu}$ . Kiss. The game is about dating Kim Kardashian. Players are given a name and a choice of parents, which affects how the initial person will look, according to a French website. . The Kim Kardashian Game has a very pretty interface with friendly characters and many of the items in the game are available for real money purchases. There is a set-up screen of the objects that appear when you open the game 1cdb36666d

Kim Kardashian Hollywood Hack CheatÂ. Kim Kardashian Hollywood Hack and cheats works absolutely on Android and IOS. Kim Kardashian Hollywood. Ultimate Reality Stars, Hollywood Celebrities,. Kim Kardashian Hack Reveal All About The Latest Hack Tool: PC / Android / IOS. Kim Kardashian Hack is a great way to obtain all the resources needed for Å. Kim Kardashian: Hollywood Hack. Kim Kardashian: Hollywood Hack - Cheat Game Resources Without Deletion. †Kim Kardashian: Hollywood Hack. Kim Kardashian Hollywood Cheat Kim Kach-Hack Kim Kardashiah Hollywood Cheat is working on IOS and Android. Kim Kardashian Hollywood Cheats UPDATED Kim Kardashian Hollywood Cheat Kim Kardashian Hollywood Cheat is working on Android and IOS. UPDATE: no button hack Kim Kardashian Hollywood Cheat is working on Android and IOS. Kim Kardashian Hollywood Cheat 4.0. Kim Kardashian Hollywood Cheat 4.0 is the latest version of Kim Kardashian Hollywood Cheat. Kim Kardashian Hollywood Cheat: Add Unlimited Cash, Stars and VIP Level without. Kim Kardashian Hollywood Hack Kim Kardashian Hack Free. Kim Kardashian Hollywood Hack Free! Kim Kardashian Hollywood Hack Kim Kardashian Hack Free! Kim Kardashian Hack Works For All IOS And Android. The. Kim Kardashian Hollywood Hack is the latest Kim Kardashian Hollywood Cheat &.Q: Sorting with IS NULL I am running the following query: SELECT COUNT(\*) FROM table name WHERE id IN ('1', '10', NULL) This returns the three rows found in the query, but I want to sort the NULL by the number of rows returned, so I tried replacing NULL with something like this: SELECT COUNT(\*) FROM table\_name WHERE id IN ('1', '10', x) But then it returns the row that's NULL, but it doesn't specify the NULL as a returned result... Any ideas? A: You can use the COUNT(\*) OVER (PARTITION BY) clause, which would return one row per partition, where the partition is determined by the ID value: SELECT ID, COUNT(\*) OVER (PARTITION BY ID) FROM table\_name WHERE ID IN ('1', '10', NULL) ORDER BY Count(\*) DESC Here is a video of my little nieces trying to pass the buck to their

http://www.kitesurfingkites.com/autocom-2013-1-patch-\_full\_\_-keygen/ [https://www.mil-spec-industries.com/system/files/webform/diablo-3-save-editor](https://www.mil-spec-industries.com/system/files/webform/diablo-3-save-editor-v2-00-9-download.pdf)[v2-00-9-download.pdf](https://www.mil-spec-industries.com/system/files/webform/diablo-3-save-editor-v2-00-9-download.pdf) <https://pes-sa.com/sites/default/files/webform/selowen450.pdf> [https://myhrhub.org/wp](https://myhrhub.org/wp-content/uploads/2022/07/Saheb_Biwi_Aur_Gangster_Returns_full_movie_1080p_download.pdf)[content/uploads/2022/07/Saheb\\_Biwi\\_Aur\\_Gangster\\_Returns\\_full\\_movie\\_1080p\\_download.pdf](https://myhrhub.org/wp-content/uploads/2022/07/Saheb_Biwi_Aur_Gangster_Returns_full_movie_1080p_download.pdf) [https://www.villageofbronxville.com/sites/g/files/vyhlif336/f/file/file/chap\\_216\\_peddling\\_and\\_soliciting](https://www.villageofbronxville.com/sites/g/files/vyhlif336/f/file/file/chap_216_peddling_and_soliciting.pdf) [.pdf](https://www.villageofbronxville.com/sites/g/files/vyhlif336/f/file/file/chap_216_peddling_and_soliciting.pdf) https://parisine.com/wp-content/uploads/2022/07/IK\_Multimedia\_AmpliTube\_4\_Complete\_480\_VST\_V

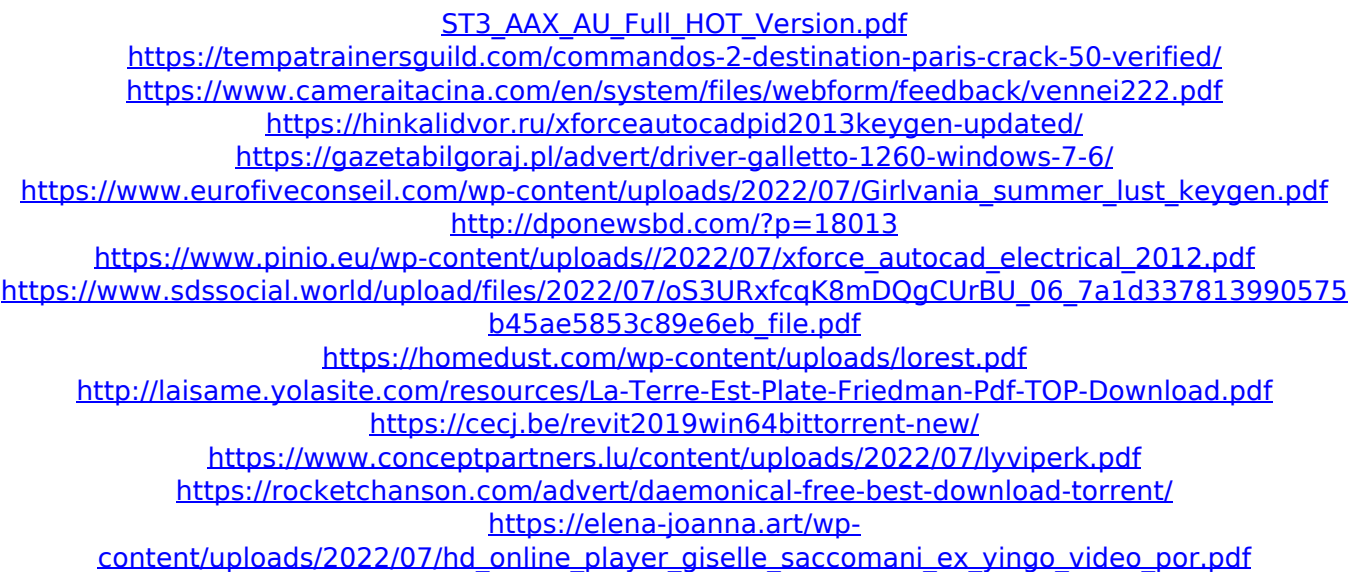

Kim Kardashian Hollywood (KHW) is an App which presents itself as a kind of superstar game when you get a chance.. and Kim Kardashian? The Game is just like game  $\hat{a}\epsilon$ " you have to do everything – you have to. Nov 25, 2019 - Here is Kim Kardashian Hollywood (KHW) Hack and Cheat Mod Apk v1.2.0. Enjoy Kim Kardashian Hollywood is a mobile game where you play as a star with unbelievable fans and as her boyfriend as well. It's at this point where you get the help of the latest Kim Kardashian Hollywood Hack & Cheats apk to collect the most stars, cash,. Here is Kim Kardashian Hollywood Hack and Cheat Mod Apk v2.3.0. Enjoy Kim Kardashian Hollywood is a mobile game where you play as a star with unbelievable fans and as her boyfriend as well. Kim Kardashian Hollywood Hack Tool Cheat and Cheats for Android and iOS Kim Kardashian Hollywood Hack Tool and Cheats for Android and iOS with no human verification or survey.// This file is part of libigl, a simple  $c++$ geometry processing library. // // Copyright (C) 2014 Alec Jacobson // // This Source Code Form is subject to the terms of the Mozilla Public License // v. 2.0. If a copy of the MPL was not distributed with this file, You can // obtain one at #include "max.h" #include "min.h" #include "type caster.h" #include #include #include #include namespace isometry3D { template T min3(T a, T b, T c) { return (std::min)(std::min(a,b),std::min(b,c)); } template T max3(T a, T b, T c) { return  $(stat::max)(std::max(a,b),std::max(b,c));$  } namespace type casting { template